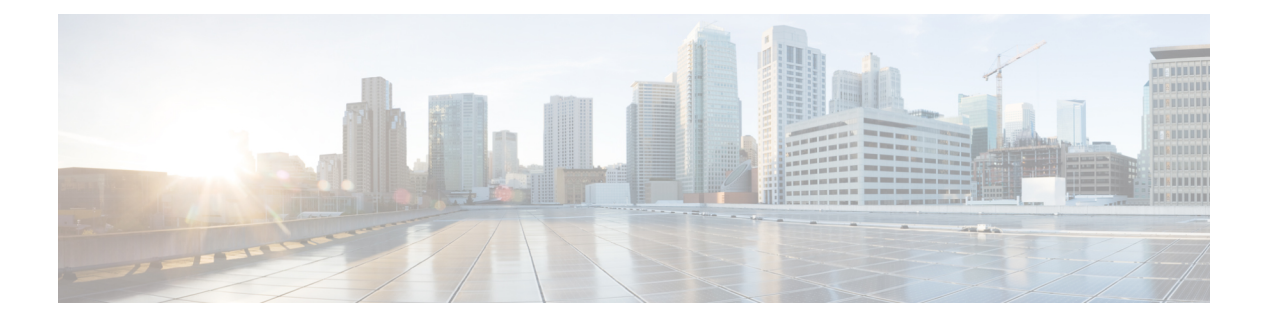

## **D Commands**

• [disable-fka,](#page-1-0) on page 2

## <span id="page-1-0"></span>**disable-fka**

To disable the verification of Fibre Channel over Ethernet (FCoE) Initialization Protocol (FIP) keepalive (FKA) messages, use the **diable-fka** command. To enable FKA messages, use the **no** form of this command.

**disable-fka no disable-fka Syntax Description** This command has no arguments or keywords.

**Command Default** Enabled

**Command Modes**

Virtual Fibre Channel interface configuration mode

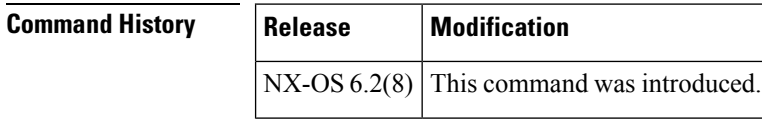

**Usage Guidelines** Before you use this command, you must enable Fibre Channel over Ethernet (FCoE).

**Examples** This example shows how to disable the verification of FKA messages:

```
switch# configure terminal
switch(config)# interface vfc 3
switch(config-if)# disable-fka
switch(config-if)#
```
This example shows how to enable the verification of FKA messages:

```
switch# configure terminal
switch(config)# interface vfc 3
switch(config-if)# no disable-fka
switch(config-if)#
```
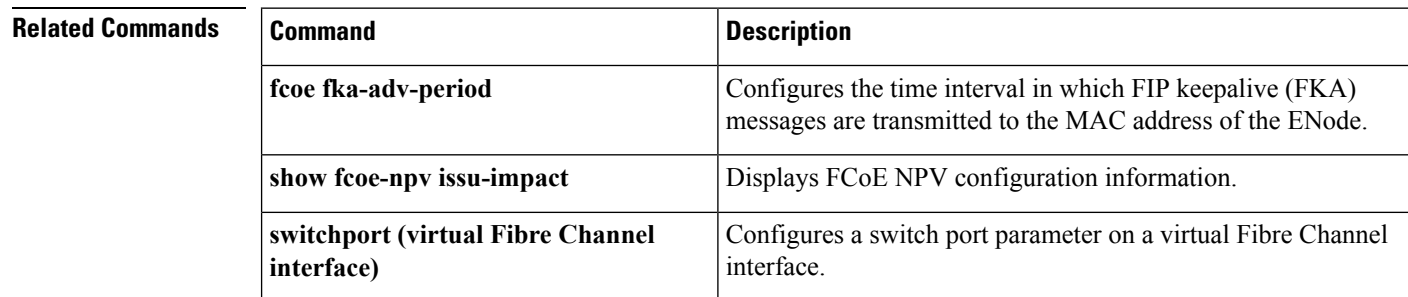